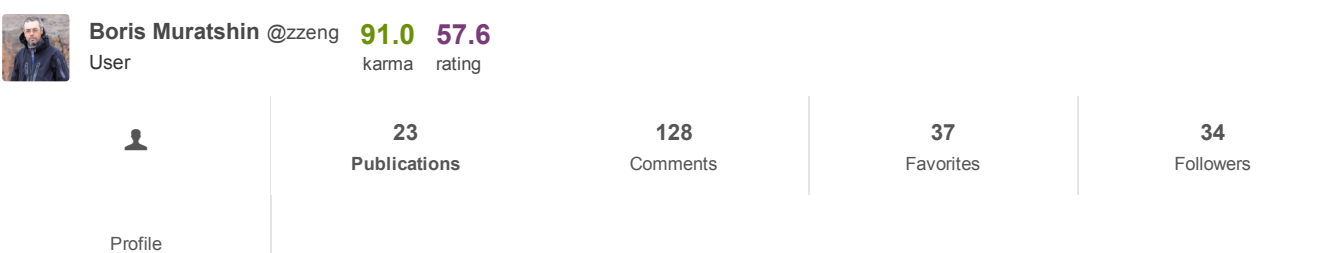

January 18 at 07:40

## [Development](https://translate.googleusercontent.com/translate_c?depth=1&hl=en&ie=UTF8&rurl=www.google.com&sl=auto&sp=nmt4&tl=en&u=https://habrahabr.ru/flows/develop/&usg=ALkJrhjh7tn-UmQikA6M41IgD_SnTbl2Ug)  $\rightarrow$  Z-order vs R-tree, continued

[Geoinformation](https://translate.googleusercontent.com/translate_c?depth=1&hl=en&ie=UTF8&rurl=www.google.com&sl=auto&sp=nmt4&tl=en&u=https://habrahabr.ru/hub/geo/&usg=ALkJrhgXyQEf56_jrn6QW0hPQHdkviOYEA) Services \* [algorithms](https://translate.googleusercontent.com/translate_c?depth=1&hl=en&ie=UTF8&rurl=www.google.com&sl=auto&sp=nmt4&tl=en&u=https://habrahabr.ru/hub/algorithms/&usg=ALkJrhiplHeJIm3bh_tPIbI_Ro9c8FefCg) \*, the [PostgreSQL](https://translate.googleusercontent.com/translate_c?depth=1&hl=en&ie=UTF8&rurl=www.google.com&sl=auto&sp=nmt4&tl=en&u=https://habrahabr.ru/hub/postgresql/&usg=ALkJrhjzZjvieAvwT5VuO4aSFv3JUtKB_g) \*, [the](https://translate.googleusercontent.com/translate_c?depth=1&hl=en&ie=UTF8&rurl=www.google.com&sl=auto&sp=nmt4&tl=en&u=https://habrahabr.ru/hub/c/&usg=ALkJrhjpEjwFq7j9WzFLBAGb_1-H5XHskQ) C \*

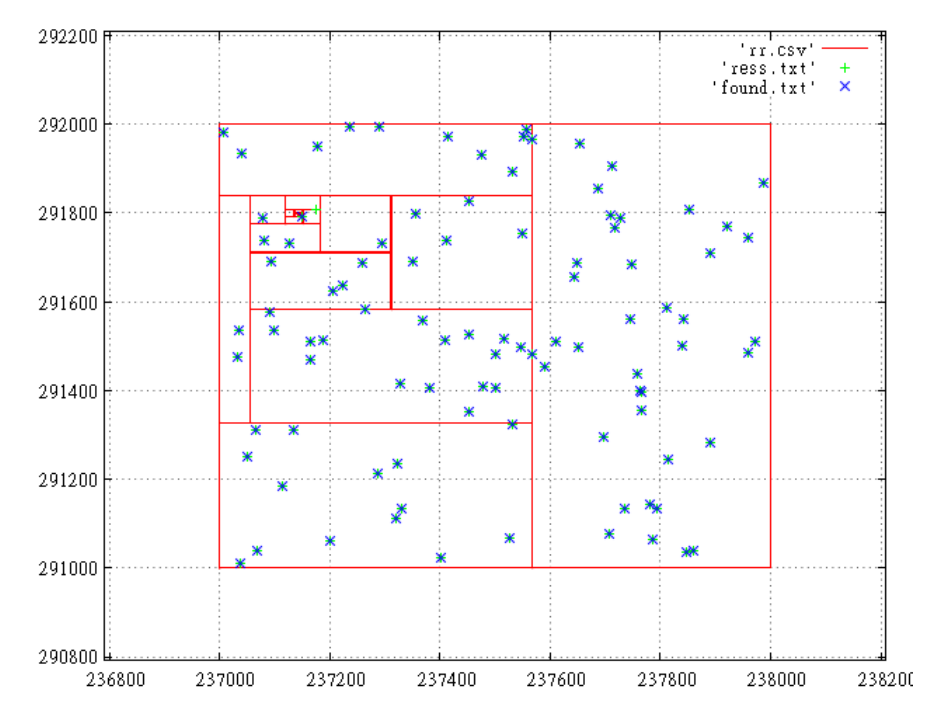

The last [time](https://translate.googleusercontent.com/translate_c?depth=1&hl=en&ie=UTF8&rurl=www.google.com&sl=auto&sp=nmt4&tl=en&u=https://habrahabr.ru/post/319096/&usg=ALkJrhhyepgsfEE8f_C-wRExacUh6J6O4g) we came to the conclusion that for the effective operation of the spatial index based on the Z-order need to do 2 things:

- efficient algorithm to obtain sub-intervals
- a low-level job with the B-tree

That is exactly what we are going to do under the cut.

Let's start with the more interesting algorithm.

## Splitting into sub-queries

We consider 2-dimensional algorithm (indexed points) because of its relative simplicity. However, the algorithm can easily be generalized to higher dimensions.

Now we are (for simplicity) we will use non-negative integer coordinates. Coordinates are limited to 32 bits, so the value of the index key can be stored in uint64

We need the following simple properties of z-numbering:

- 1. Suppose a marked rectangle in the plane. Then, among the lowest points of the rectangle z-number is the lower left corner of the rectangle (we call it "z"), and the largest - the upper right corner (it will be called "Z"). This property clearly follows from the construction of z-rooms.
- 2. Each rectangle can be divided into two uniquely rectangle (vertical or horizontal cut) so that all the z-number of the first rectangle is less than all of the second z-rooms. This follows from the self-similarity of Z-curve. The unit cell of four cells is divided in half, then in half two more cuts, the same thing is happening at all levels of the hierarchy.

As it is necessary to cut the extent to preserve the continuity of sub-intervals?

From the self-similar curve, which can be cut only by the lattice pitch at a power of two and to a node at the origin.

But what specific array of available 64 to choose? It's pretty simple. Being cut extent should occupy in the desired lattice more than one cell, there is simply nothing else to cut. On the other hand, the coordinates of any size can not exceed 2 cells, and at least one must be strictly 2 cells. If both dimensions being cut Extent occupies 2 cells will be cut along the coordinate, whose rank in the construction of Z-values older.

How to find a grill? This is also a snap. It is enough to compare the Z-values of the angles z and Z. begin to compare with the senior categories and find the category where their values are separated. That and the desired lattice.

How to make the cut? Here it is necessary to recall the method for constructing the Z-values, namely that x & y coordinates are alternated through the discharge. Consequently:

- Let z and the difference between the Z discharge started in m
- Will be cut along one coordinate, which had m, regardless of whether, x or y is, even in this case, x, however, for all y operates in the same way
- Because the extent  $(x0, y0, x1, y1)$  we get two:  $(x0, y0, x2-1, y1)$ ,  $(x2, y0, x1, y1)$
- And in order to get enough x2 reset all bits of x coordinates under m, ie through a
- $\bullet$  x2-1 turns zeroing m bits and assigning 1 x all junior ranks

So how do you look algorithm for generating sub-queries? Quite unpretentious:

- 1. We get all sub-queries, initially in the queue a single item the desired extent
- 2. While the queue is not empty:
	- 1. We get the element with the top of the queue
	- 2. If this request is not working stop criterion
		- 1. We get the  $z$  and  $Z$  values for its corner
		- 2. We compare  $z$  and  $Z$  find rank m, for which we shall cut
		- 3. The above-described manner, the two subqueries
		- 4. We put them in a queue, first one with a large Z-values, then the second

Such a process ensures that we generate sub-queries, where the Z-value of the final (ie, those that worked stopping criterion) subqueries only increase, icing the back does not arise.

### criterion stop

It is very important, if they are ignored, the generation of sub-queries will continue as long as everything is not cut into individual squares.

It is worth noting that the development of such a test we can not rely only on the parameters of the query, the square, the geometric properties of ... The real distribution of data points can be very uneven, for example, the city and empty spaces. The population of the areas we known in advance.

So we need to integrate with the search in the index tree, which, as we recall, B-tree.

What is a subquery in terms of the index? This set of data residing on a certain number of pages. A subquery is empty, and empty data slot, but nevertheless somewhere looks as to understand that there is no data, it is necessary to try to read them and come down from the top of the tree to the leaf page. It may happen that an empty query and looks beyond the tree.

Generally, sub-query data subtraction process consists of two phases -

- Sounding tree. Since we are looking for the root page of the key is less than or equal to the Z-value of the lower-left corner of the subquery (z) and so down to the leaf page. The output is a stack of pages and the leaf page "in the air". On this page, look for the element is greater than or equal to the claim.
- Read ahead to the end of the subquery. In PostgreSQL, leaf pages B-tree linked list, if it was not, in order to get the next page would have to climb up on a stack of pages, to then go down on her.

So, after the probe request is in our hands leaf page, which presumably begin our data. There are different situations:

- 1. Found item page over the top right corner of the subquery (Z). Those. No data.
- 2. Found a page element is less than Z, the last item of the page is less than Z. That is, subquery begins on this page, it ends somewhere further.
- 3. Found a page element is less than Z, the last page element Z. That is more than all subquery is located on this page.
- 4. Found a page element is less than Z, the last element of the page is equal to Z. That is, subquery begins on this page, but it may end in the next (few elements with some coordinates). And maybe much more if a lot of duplicates.

N1 option requires no action. For N2 natural to the next stop criterion (subqueries splitting) - will cut them up until we get options 3 or 4. With all the obvious option N3, N4 in the case of data pages can be a little, but because it is senseless to cut the subquery . a subsequent page (Zach) can only be equal to the key data with Z, after the cut we are in the same situation. To cope with this, it is enough just to consider the following (ing) all the data pages with the key equal to Z. They can not be, in general, N4 - this is quite an exotic case.

## Working with the B-tree

The low-level job with the B-tree does not present any difficulty. But the need to create an [extension](https://translate.googleusercontent.com/translate_c?depth=1&hl=en&ie=UTF8&rurl=www.google.com&sl=auto&sp=nmt4&tl=en&u=https://postgrespro.ru/blog/pgsql/119069&usg=ALkJrhigtN66e-zGCkGNVKd-FfZ6vkh2tA) . The general logic is - will register [SRF](https://translate.googleusercontent.com/translate_c?depth=1&hl=en&ie=UTF8&rurl=www.google.com&sl=auto&sp=nmt4&tl=en&u=https://postgrespro.ru/docs/postgrespro/9.5/functions-srf&usg=ALkJrhh7FlSF5tRYPo1IRTy1YQj2IUxQDg) function:

CREATE TYPE ret 2d lookup AS (c tid TID, x integer, y integer); CREATE FUNCTION zcurve 2d lookup(text, integer, integer, integer, i nteger) RETURNS SETOF \_\_ ret\_2d\_lookup AS 'MODULE\_PATHNAME' LANGUAGE C IMMUTABLE STRICT;

#### x integer, y integer);

CREATE TYPE \_\_ret\_2d\_lookup AS (c\_tid TID, x integer, y integer); CREATE FUNCTION zcurve\_2d\_lookup(text, integer, integer, integer, i nteger) RETURNS SETOF \_\_ret\_2d\_lookup AS 'MODULE\_PATHNAME' LANGUAGE C IMMUTABLE STRICT;

#### integer, integer, integer)

CREATE TYPE \_\_ret\_2d\_lookup AS (c\_tid TID, x integer, y integer); CREATE FUNCTION zcurve\_2d\_lookup(text, integer, integer, integer, i nteger) RETURNS SETOF \_\_ ret\_2d\_lookup AS 'MODULE\_PATHNAME' LANGUAGE C IMMUTABLE STRICT;

Which receives the input of the name of the index and extent. A returns a set of elements, each of which is a pointer to the row table and coordinates.

#### Access to the property tree is as follows:

```
const char *relname; /* внешний параметр */ ... List *relname_list; RangeVar *relvar; Relation rel; ... relname_list = stringToQualif
iedNameList(relname); relvar = makeRangeVarFromNameList(relname_list); rel = indexOpen(rel); ... indexClose(rel);
```
#### Obtaining root page:

```
int access = BT_READ; Buffer buf; ... buf = _bt getroot(rel, access);
```
In general, the search index is made like a normal search in the B-tree (see postgresgl / src / backend / access / nbtree / nbtsearch.c). Changes associated with the key characteristics, perhaps you could do without it, even if it would be and a little slower.

### Search within a page looks like this:

Page page; BTPageOpague opague; OffsetNumber low, high; int32 result, cmpval; Datum datum; bool isNull; ... page = BufferGetPage(bu f); opaque = (BTPageOpaque) PageGetSpecialPointer(page); low = P\_FIRSTDATAKEY(opaque); high = PageGetMaxOffsetNumber(page); ... тут и дёт бинарный поиск ... */\* для листовой страницы возвращаем найденное значение \*/* if (P\_ISLEAF(opaque)) return low; */\* для промежуточн ой предыдущий элемент \*/* return OffsetNumberPrev(low);

#### );

Page page; BTPageOpaque opaque; OffsetNumber low, high; int32 result, cmpval; Datum datum; bool isNull; ... page = BufferGetPage(bu f); opaque = (BTPaqeOpaque) PaqeGetSpecialPointer(paqe); low = P\_FIRSTDATAKEY(opaque); high = PaqeGetMaxOffsetNumber(paqe); ... тут и дёт бинарный поиск ... */\* для листовой страницы возвращаем найденное значение \*/* if (P\_ISLEAF(opaque)) return low; */\* для промежуточн ой предыдущий элемент \*/* return OffsetNumberPrev(low);

#### Getting a page element:

OffsetNumber offnum; Page page; Relation rel; TupleDesc itupdesc = RelationGetDescr(rel); IndexTuple itup; Datum datum; bool isNull; uint64 val; ... itup = (IndexTuple) PageGetItem(page, PageGetItemId(page, offnum)); datum = index getattr(itup, 1, itupdesc, &isNul l); val = DatumGetInt64(datum);

#### , PageGetItemId (page, offnum));

OffsetNumber offnum; Page page; Relation rel; TupleDesc itupdesc = RelationGetDescr(rel); IndexTuple itup; Datum datum; bool isNull; uint64 val; ... itup = (IndexTuple) PageGetItem(page, PageGetItemId(page, offnum)); datum = index\_getattr(itup, 1, itupdesc, &isNul l); val = DatumGetInt64(datum);

## The final algorithm

- 1. We get all sub-queries, initially in the queue a single item the desired extent
- 2. While the queue is not empty:
	- 1. We get the element with the top of the queue
	- 2. We carry out a probe request in the index for z (lower left corner). For reasons of economy, one can not make sensing each time, but only if the last obtained value (which is initially 0) is greater than or equal to z
	- 3. If found minimum value greater than Z (upper right corner), completing the processing of the sub-query, go to A2
	- 4. Check the last element of the leaf page B-tree, which stopped the probe request
	- 5. If it is greater than or equal to the Z, the elements of the page, select, filter their search for accessories extent at and remember the resulting point.
	- 6. If it is equal to Z, we read index forward to the complete exhaustion of the keys with a value equal to Z and also remember them
	- 7. Otherwise the last value of the page is less than Z
		- 1. We compare  $z$  and  $Z$  find rank m, for which we shall cut
		- 2. The above-described manner, the two subqueries
		- 3. We put them in a queue, first one with a large Z-values, then the second

### Preliminary results

The title illustration paper presents real-partition request for subqueries and the resulting point. Showing comparison found R-tree with the results obtained by the above algorithm. Picture debug times and it is clear that one point is not enough.

But pictures - pictures and want to see a comparison of productivity. On our side will be the same table:

create table test\_points (x integer,y integer); COPY test\_points from '/home/.../data.csv'; create index zcurve\_test\_points on test\_p oints(zcurve val\_from\_xy(x, y));

#### integer);

create table test points (x integer,y integer); COPY test points from '/home/.../data.csv'; create index zcurve test points on test p oints(zcurve\_val\_from\_xy(x, y));

#### And the type of queries:

select count(1) from zcurve 2d lookup('zcurve test points', 500000,500000,501000,501000);

Compare going to the R-tree as the standard de facto. Moreover, unlike the last article, we need "index only scan" on the R-tree as Our Z-Index does not apply to the table more.

create table test pt as (select point(x,y) from test points); create index test pt idx on test pt using gist (point); vacuum test pt;

create table test pt as (select point(x,y) from test points); create index test pt idx on test pt using gist (point); vacuum test pt;

point);

create table test\_pt as (select point(x,y) from test\_points); create index test\_pt\_idx on test\_pt using gist (point); vacuum test\_pt;

In such a data request:

explain (analyze, buffers) select \* from test pt where point <@ box( point(500000, 500000), point(510000, 510000));

#### from test nt where

explain (analyze, buffers) select \* from test pt where point <@ box( point(500000, 500000), point(510000, 510000));

#### gives:

QUERY PLAN Index Only Scan using test\_ pt\_idx on test\_pt (cost=0.42..539.42 rows=10000 width=16) (actual time=0.075..0.531 rows=968 loops=1) Index Cond: (point <@ '(510000,510000),(500000,500000)'::box) Heap Fetches: 0 Buffers: shared hit=20 Planning time: 0.088 ms Execution time: 0.648 ms (6 ro ws)

#### $cost = 0.42..539.42$  rows =

QUERY PLAN Index Only Scan using test\_ pt\_idx on test\_pt (cost=0.42..539.42 rows=10000 width=16) (actual time=0.075..0.531 rows=968 loops=1) Index Cond: (point <@ '(510000,510000),(500000,500000)'::box) Heap Fetches: 0 Buffers: shared hit=20 Planning time: 0.088 ms Execution time: 0.648 ms (6 ro ws)

#### (510000,510000), (500000,500000)' :: box)

QUERY PLAN Index Only Scan using test\_ pt\_idx on test\_pt (cost=0.42..539.42 rows=10000 width=16) (actual time=0.075..0.531 rows=968 loops=1) Index Cond: (point <@ '(510000,510000),(500000,500000)'::box) Heap Fetches: 0 Buffers: shared hit=20 Planning time: 0.088 ms Execution time: 0.648 ms (6 ro ws)

#### required.

#### Actually the comparison:

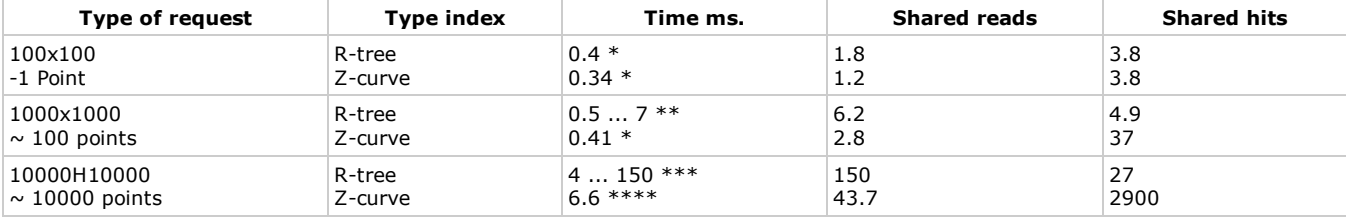

\* Data obtained by averaging the lengths of 100,000 Series

\*\* Data obtained by averaging a series of different lengths, 10,000 vs 100,000

\*\*\* Data obtained by averaging a series of different lengths, 1000 vs 10,000

\*\*\*\* Data obtained by averaging the length of 10 000 series

Measurements were carried out on a modest virtual machine with two cores and 4 GB of RAM, so the times do not have an absolute value, and this is the number of pages read can trust.

Times are shown in the second run, in the heated servers and virtual machines. The number of read buffers - on the freshly-lifted server.

## conclusions

- at least for small queries Z-index is faster R-tree
- and reading at the same time significantly fewer pages
- R-tree begins much earlier massively overshoot cache
- and wherein the Z-index itself four times smaller, so that the cache is more efficient for him

Moreover, it is possible that mistakes are and past the disk cache host machine, otherwise it is difficult to explain such a difference

## What's next

Considered a two-dimensional dot code is only intended to test the concept, in life it is little useful.

Even it is not enough 64-bit key for three-dimensional index (or butt) for useful resolution.

So what lies ahead will be:

- switching to a different key, numeric
- 3D option including the field of point
- is it possible to work with Hilbert curve
- full measurements
- 4D version rectangles
- 6D version rectangles on the field
- ...

PS: The sources are laid out [here](https://translate.googleusercontent.com/translate_c?depth=1&hl=en&ie=UTF8&rurl=www.google.com&sl=auto&sp=nmt4&tl=en&u=https://github.com/bmuratshin/zcurve/tree/raw-2D&usg=ALkJrhjNWO5_K4izPVjSdFBQUQt5ueeQFQ) with a BSD license, is described in this article corresponds to the branch of "raw-2D"

PPS: The algorithm itself was developed in ancient times (2004-2005 biennium) in collaboration with Alexander Artyushin.

PPPS: Thank you so much guys from [PostgresPro](https://translate.googleusercontent.com/translate_c?depth=1&hl=en&ie=UTF8&rurl=www.google.com&sl=auto&sp=nmt4&tl=en&u=http://postgrespro.ru/&usg=ALkJrhhBZ4SOLmuNGOYdkmZ_zvK4jkUXSg) because spodvigli me to implement the algorithm in PostgreSQL.

the [postgresql](https://translate.googleusercontent.com/translate_c?depth=1&hl=en&ie=UTF8&rurl=www.google.com&sl=auto&sp=nmt4&tl=en&u=https://habrahabr.ru/search/%3Fq%3D%255Bpostgresql%255D%26target_type%3Dposts&usg=ALkJrhg-nxICjOmogcD7Gza-9h9S4sADow), index the [spatial](https://translate.googleusercontent.com/translate_c?depth=1&hl=en&ie=UTF8&rurl=www.google.com&sl=auto&sp=nmt4&tl=en&u=https://habrahabr.ru/search/%3Fq%3D%255Bspatial%2520index%255D%26target_type%3Dposts&usg=ALkJrhj7l9fDXGYhHtajCWf48ODkmKnaAQ), tree-r, [ZOrder](https://translate.googleusercontent.com/translate_c?depth=1&hl=en&ie=UTF8&rurl=www.google.com&sl=auto&sp=nmt4&tl=en&u=https://habrahabr.ru/search/%3Fq%3D%255Bzorder%255D%26target_type%3Dposts&usg=ALkJrhhlNp9yXXS6lyMDZ2mFw61aHrFeyw), [spi](https://translate.googleusercontent.com/translate_c?depth=1&hl=en&ie=UTF8&rurl=www.google.com&sl=auto&sp=nmt4&tl=en&u=https://habrahabr.ru/search/%3Fq%3D%255Bspi%255D%26target_type%3Dposts&usg=ALkJrhhuMCR9dVrW_TiW5IzMYLV5lMy3NQ), [DBMS](https://translate.googleusercontent.com/translate_c?depth=1&hl=en&ie=UTF8&rurl=www.google.com&sl=auto&sp=nmt4&tl=en&u=https://habrahabr.ru/search/%3Fq%3D%255B%25D1%2581%25D1%2583%25D0%25B1%25D0%25B4%255D%26target_type%3Dposts&usg=ALkJrhhsnFXNa4V0dRQ8wnc9obXsPrQgcw)

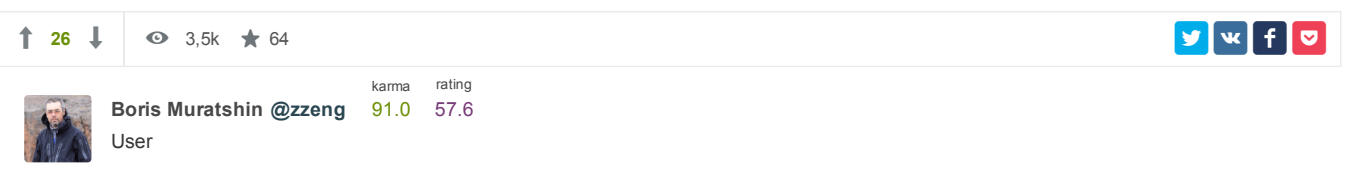

## Related publications

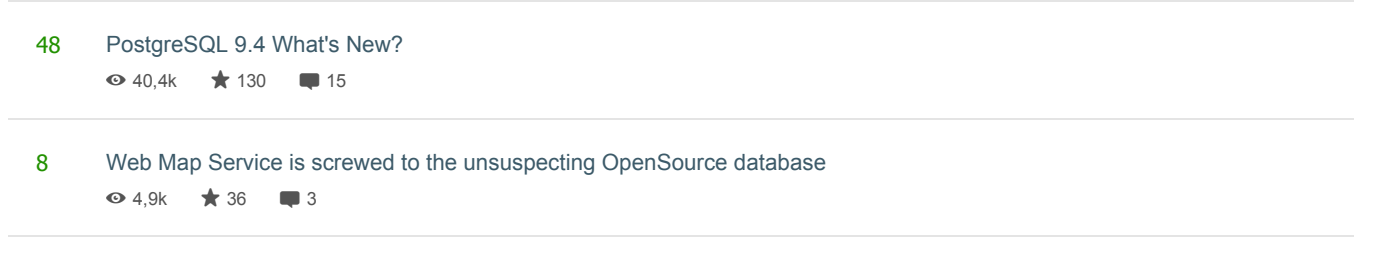

37 Screwed spatial index to [unsuspecting](https://translate.googleusercontent.com/translate_c?depth=1&hl=en&ie=UTF8&rurl=www.google.com&sl=auto&sp=nmt4&tl=en&u=https://habrahabr.ru/post/196682/&usg=ALkJrhhw2og9Dto0etBMyboyI_wviCtGCw) OpenSource database  $\odot$  14,5k  $\star$  107  $\blacksquare$  15

## Most popular [Development](https://translate.googleusercontent.com/translate_c?depth=1&hl=en&ie=UTF8&rurl=www.google.com&sl=auto&sp=nmt4&tl=en&u=https://habrahabr.ru/flows/develop/&usg=ALkJrhjh7tn-UmQikA6M41IgD_SnTbl2Ug)

[Now](https://translate.googleusercontent.com/translate_c?depth=1&hl=en&ie=UTF8&rurl=www.google.com&sl=auto&sp=nmt4&tl=en&u=https://habrahabr.ru/post/319810/&usg=ALkJrhjEQlfGSEscn_MvcbZjBKRC6JYLRg#broadcast_posts_now) [Day](https://translate.googleusercontent.com/translate_c?depth=1&hl=en&ie=UTF8&rurl=www.google.com&sl=auto&sp=nmt4&tl=en&u=https://habrahabr.ru/post/319810/&usg=ALkJrhjEQlfGSEscn_MvcbZjBKRC6JYLRg#broadcast_posts_today) A [week](https://translate.googleusercontent.com/translate_c?depth=1&hl=en&ie=UTF8&rurl=www.google.com&sl=auto&sp=nmt4&tl=en&u=https://habrahabr.ru/post/319810/&usg=ALkJrhjEQlfGSEscn_MvcbZjBKRC6JYLRg#broadcast_posts_week) [Month](https://translate.googleusercontent.com/translate_c?depth=1&hl=en&ie=UTF8&rurl=www.google.com&sl=auto&sp=nmt4&tl=en&u=https://habrahabr.ru/post/319810/&usg=ALkJrhjEQlfGSEscn_MvcbZjBKRC6JYLRg#broadcast_posts_month) 30 Why I do not like synthetic [benchmarks](https://translate.googleusercontent.com/translate_c?depth=1&hl=en&ie=UTF8&rurl=www.google.com&sl=auto&sp=nmt4&tl=en&u=https://habrahabr.ru/company/pvs-studio/blog/321242/&usg=ALkJrhj3_dsPD4tEVqu0cqsUhKAqNvFRFA)  $\odot$  1,6k  $\star$   $\blacksquare$  August 16

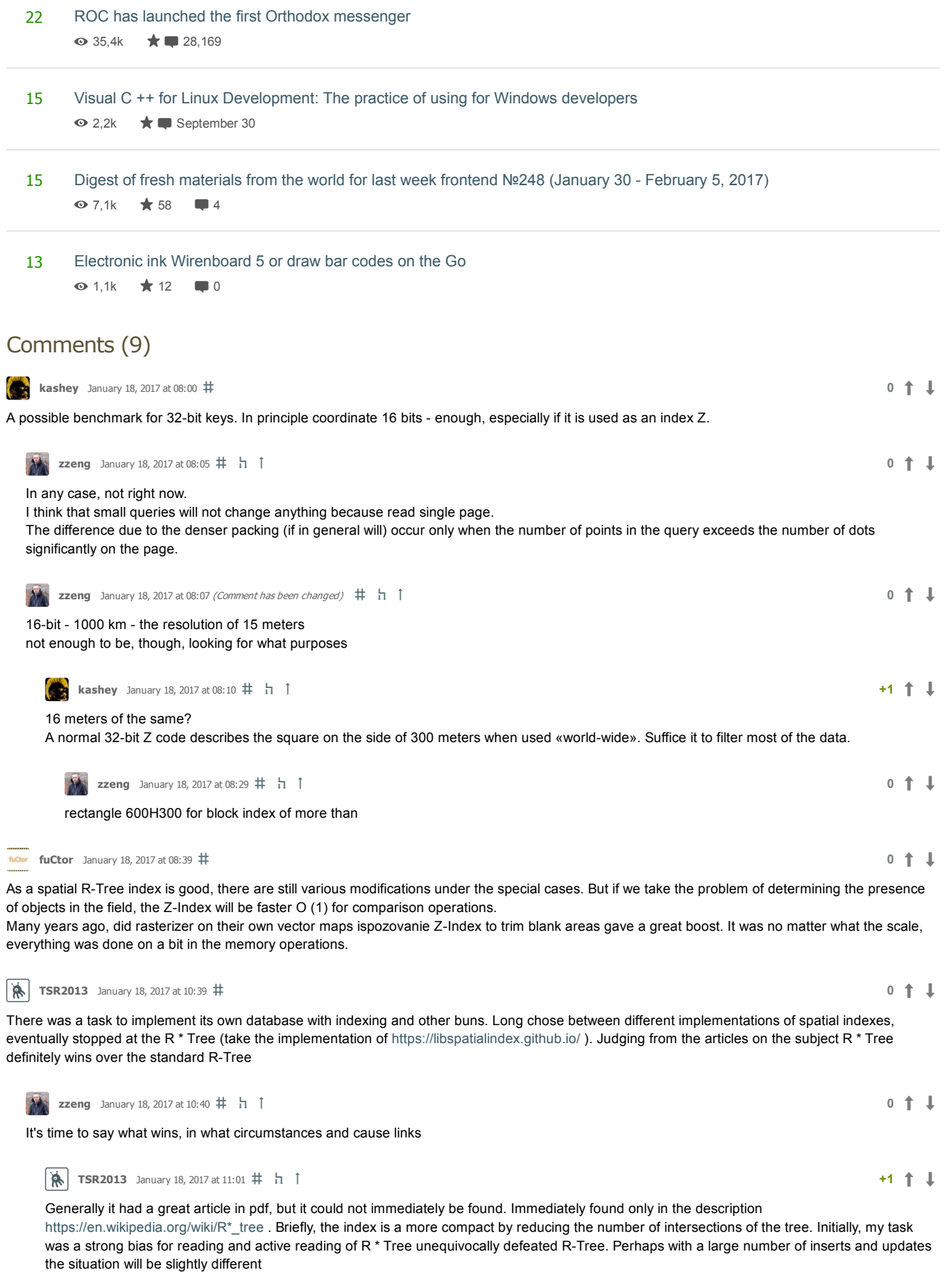

Only registered users can add comments. [Sign](https://translate.googleusercontent.com/translate_c?depth=1&hl=en&ie=UTF8&rurl=www.google.com&sl=auto&sp=nmt4&tl=en&u=https://habrahabr.ru/auth/login/&usg=ALkJrhi5Wz73iJjTokloi3Rd9vfCgMwkpQ) , please.

# Featured publication and the set of the set of the set of the set of the set of the set of the set of the set of the set of the set of the set of the set of the set of the set of the set of the set of the set of the set of

Sport is [dead!](https://translate.googleusercontent.com/translate_c?depth=1&hl=en&ie=UTF8&rurl=www.google.com&sl=auto&sp=nmt4&tl=en&u=https://habrahabr.ru/post/321224/&usg=ALkJrhjHwi-46iCxtbZl4AegMK3D1Qp24Q) (based on the «Agile died" and other [obituaries\)](https://translate.googleusercontent.com/translate_c?depth=1&hl=en&ie=UTF8&rurl=www.google.com&sl=auto&sp=nmt4&tl=en&u=https://habrahabr.ru/post/321224/&usg=ALkJrhjHwi-46iCxtbZl4AegMK3D1Qp24Q)  $\Box$  4

RAS recognized homeopathy [pseudoscience](https://translate.googleusercontent.com/translate_c?depth=1&hl=en&ie=UTF8&rurl=www.google.com&sl=auto&sp=nmt4&tl=en&u=https://geektimes.ru/post/285536/&usg=ALkJrhiEqx8YDez36RDQIkmLQ5t7d0b0xA) **35** 

What is Traffic [Arbitrage?](https://translate.googleusercontent.com/translate_c?depth=1&hl=en&ie=UTF8&rurl=www.google.com&sl=auto&sp=nmt4&tl=en&u=https://habrahabr.ru/post/321240/&usg=ALkJrhj4D4kyx7eIhOk1aARFKGk910f82g) $\begin{array}{|c|} \hline \end{array}$  1

Why I do not like synthetic [benchmarks](https://translate.googleusercontent.com/translate_c?depth=1&hl=en&ie=UTF8&rurl=www.google.com&sl=auto&sp=nmt4&tl=en&u=https://habrahabr.ru/post/321242/&usg=ALkJrhh-Sl8SaQPRWa5wA6SIawNDOjY9HQ)  $\blacksquare$  16

The story of the designer, endearing [mathematics](https://translate.googleusercontent.com/translate_c?depth=1&hl=en&ie=UTF8&rurl=www.google.com&sl=auto&sp=nmt4&tl=en&u=https://geektimes.ru/post/284542/&usg=ALkJrhhd44RG91AzlxP3op4oH7KaEfBSqA)  $\blacksquare$  1